## **Set up Internet Connection of FLET'S Hikari Next**

**\* Windows Vista screen images**

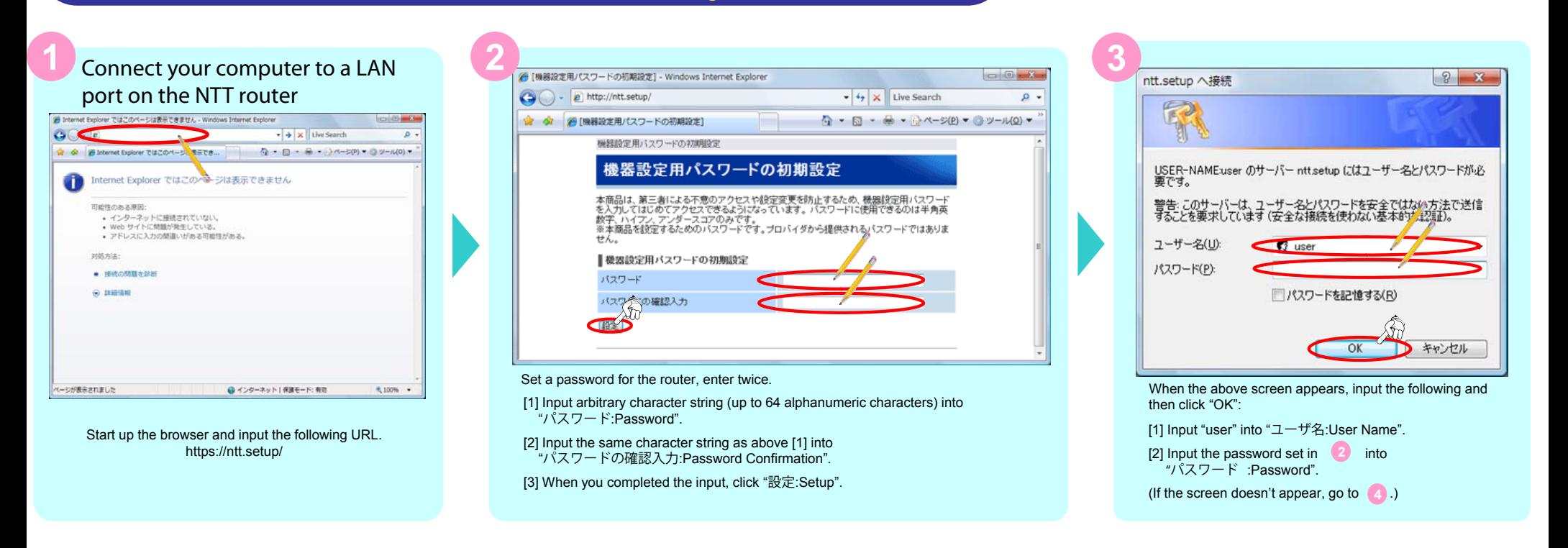

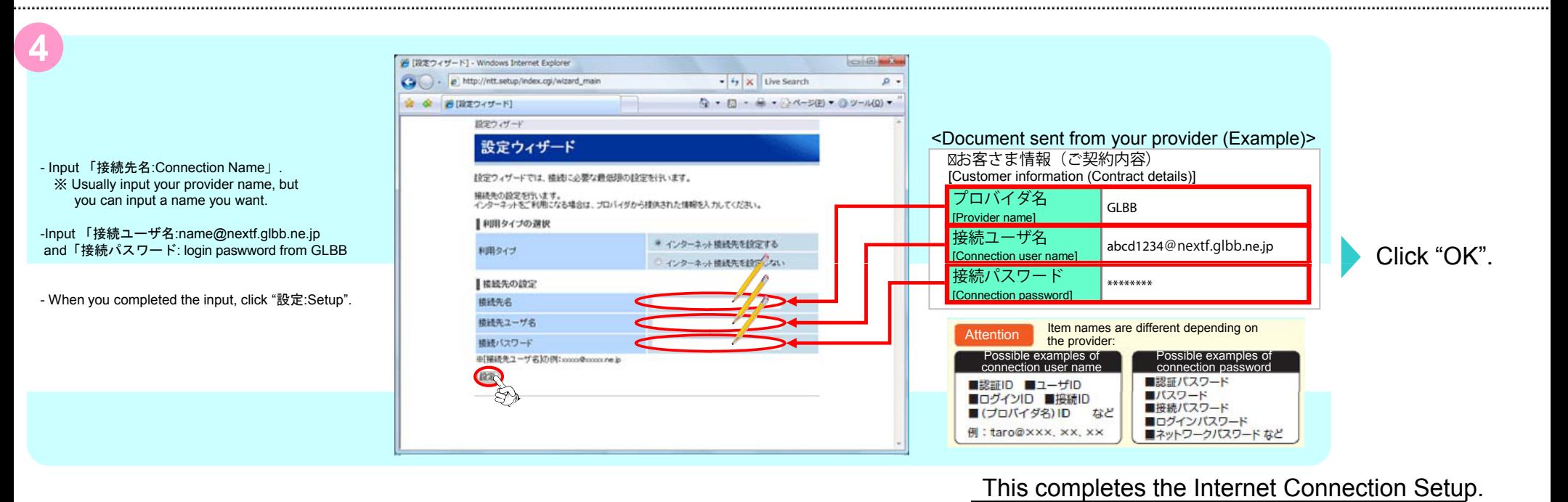